# **InfoCert**

**PRIMO ENTE CERTIFICATORE IN ITALIA** 

L.

## **LegalCert Remote Sign**

a de

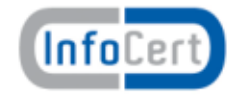

www.infocert.it

### **InfoCert – Profilo Aziendale**

**InfoCert** - un Partner altamente specializzato nei servizi di **Certificazione Digitale** <sup>e</sup>**Gestione dei documenti in modalità elettronica**, in grado di garantire la piena **innovazione** nei processi di gestione dell'informazione digitale.

InfoCert

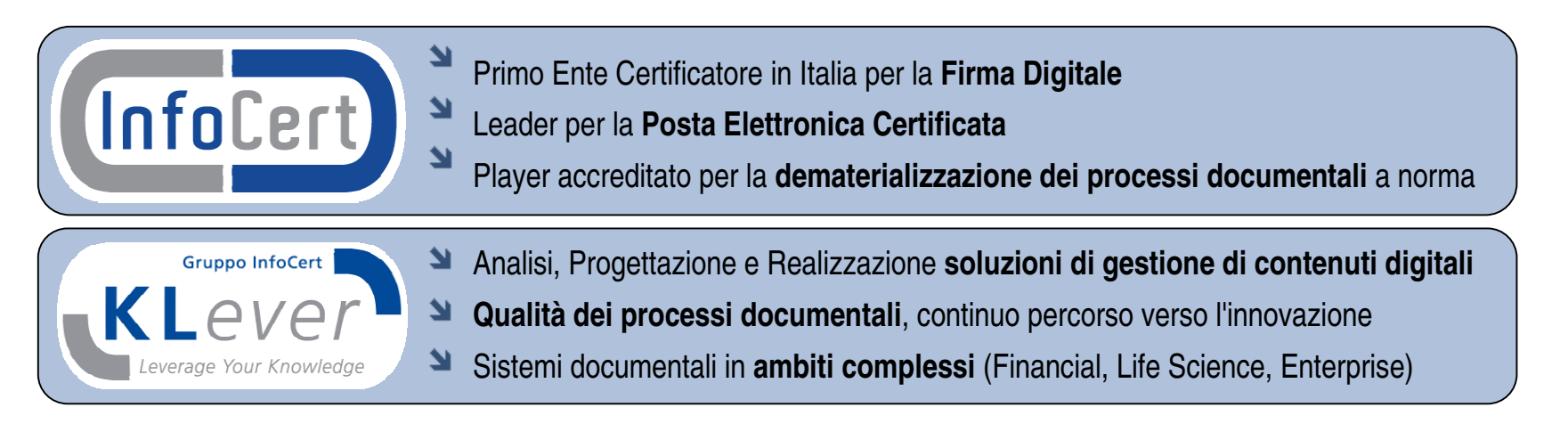

**PIÙ DI 250 MILIONI DI DOCUMENTI CONSERVATI A NORMA**

**OLTRE 3.900.000 CERTIFICATI DI FIRMA DIGITALE**

**400.000 CASELLE DI POSTA ELETTRONICA CERTIFICATA**

**4.000.000 DI REGISTRAZIONI DI PROTOCOLLO ANNUE**

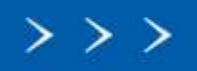

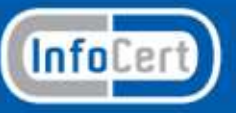

**2**

#### **InfoCert – Profilo Aziendale**

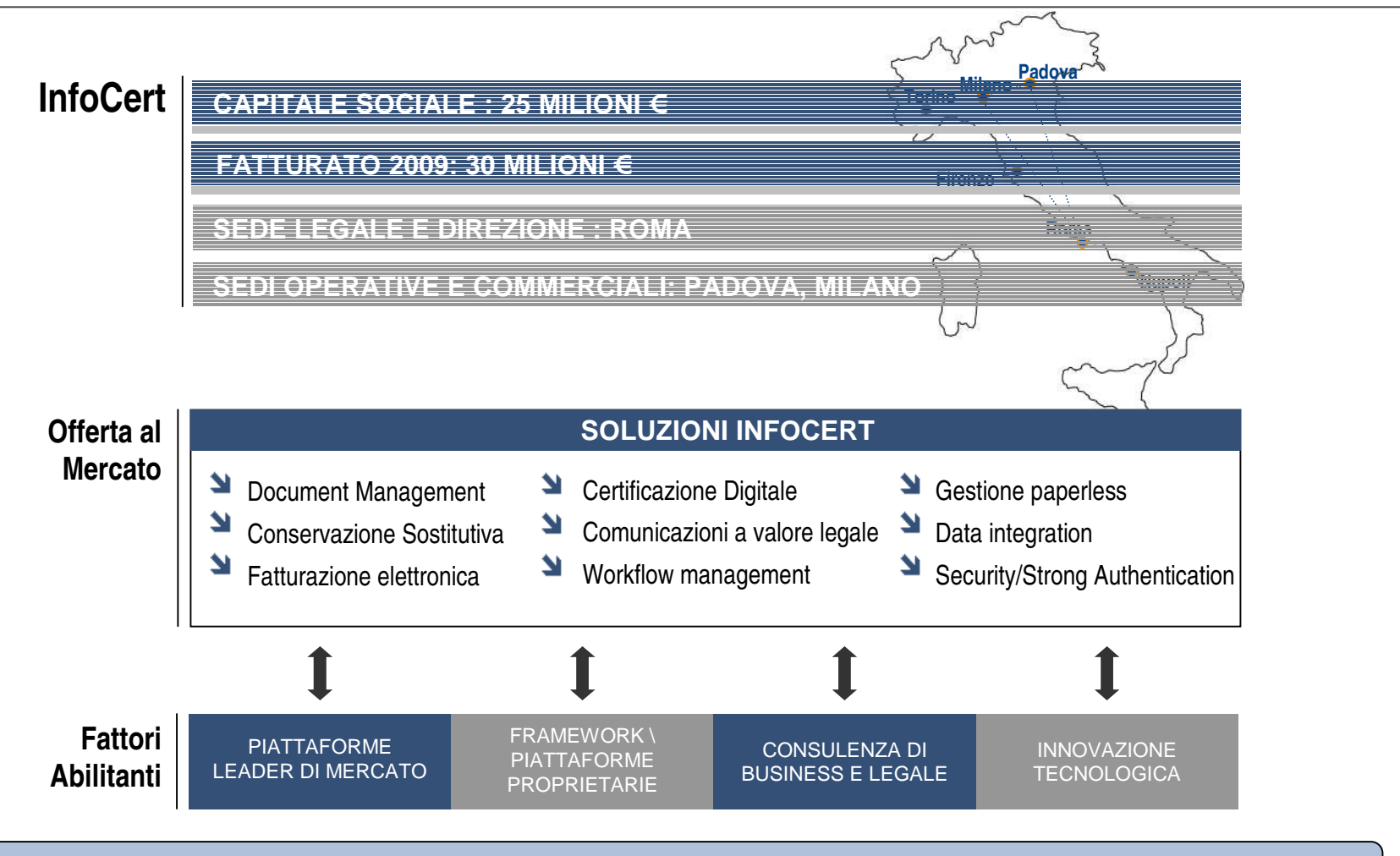

InfoCert

-Leyaloente -Leyanboc - Leyalxnn -Leyaloycle - Leyal Ginn -Leyalvvonn - L

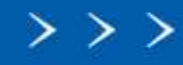

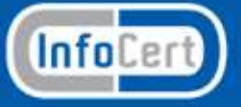

**3**

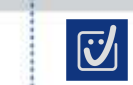

**4**

### **LegalCert Remote Sign**

- È un servizio di **firma digitale remota**
- Consente di **firmare digitalmente senza smart card** o Business Key
- È utilizzabile con **sistemi di identificazione sicuri**
- Le chiavi private sono conservate **"in sicurezza" su appositi dispositivi (HSM)**
- È **integrabile nelle applicazioni** del cliente
- È comprensivo di un **sistema di gestione del servizio** via web

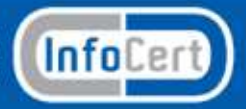

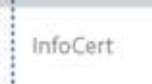

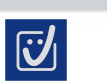

**5**

### **LegalCert Remote Sign**

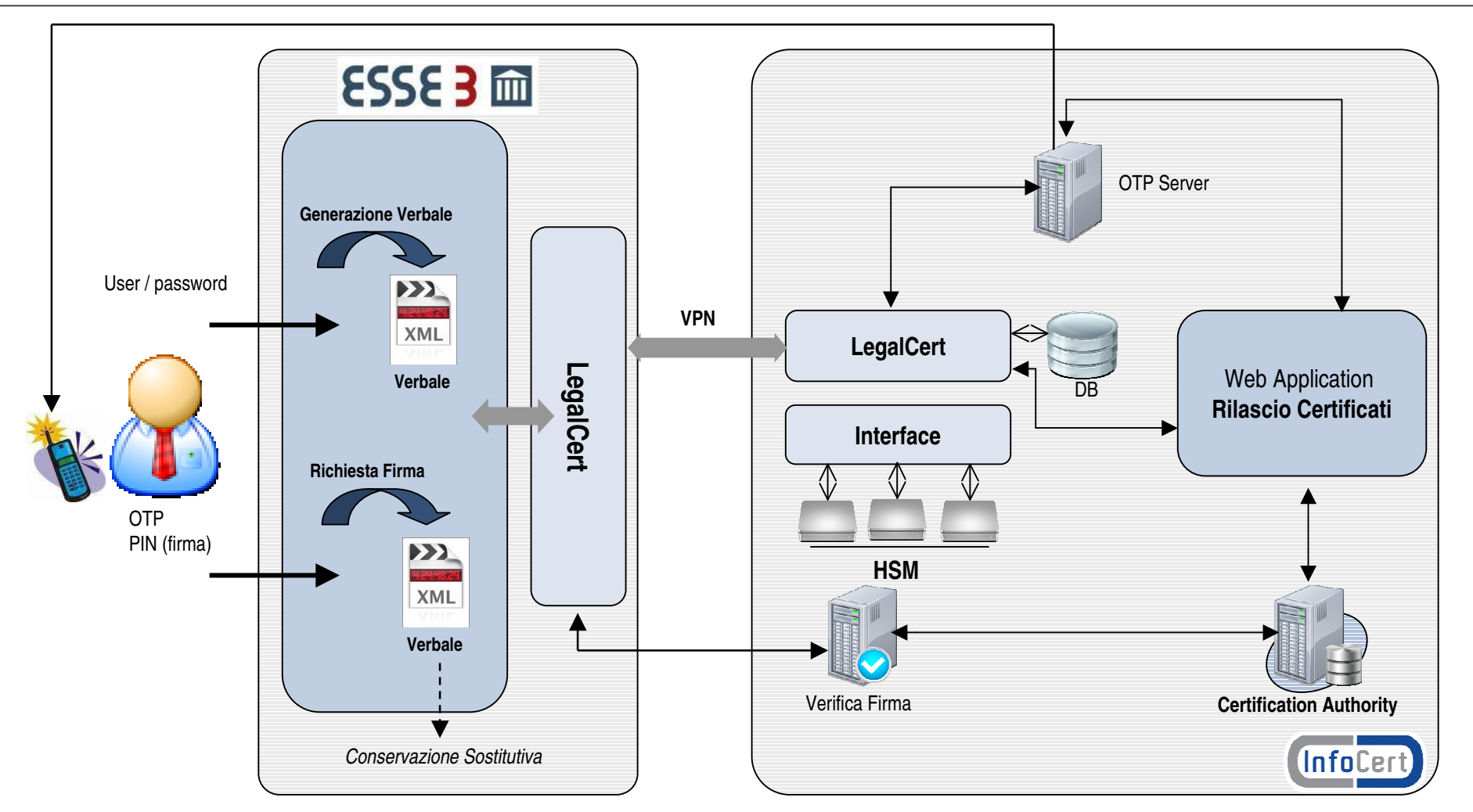

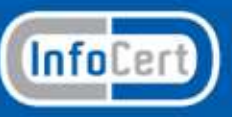

#### **Remote Sign consente di:**

- **eliminare** il lettore di smart card
- $\geq$ **eliminare** la smart card
- **eliminare** la postazione dedicata

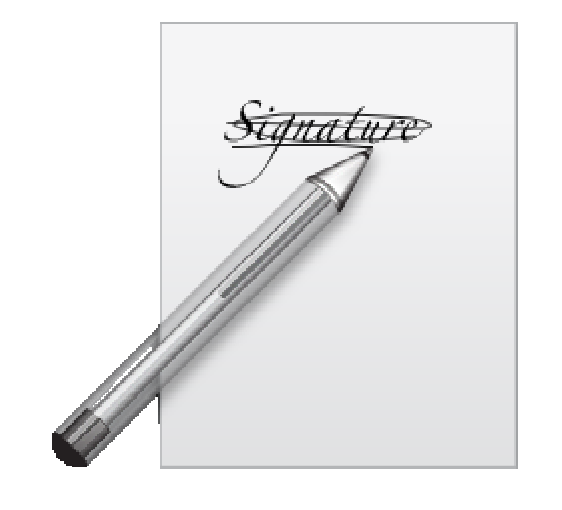

**6**

 $\overline{\mathbf{C}}$ 

InfoCert

#### **Si utilizza:**

- con i sistemi e le procedure del cliente
- da una qualsiasi postazione purché collegata ad internet

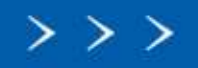

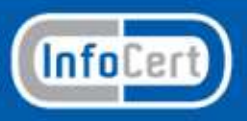

**Un servizio unico che comprende (1):**

- **Server di accesso**, installato presso il cliente, per:
	- **accesso sicuro** al servizio
	- **colloquio criptato** verso il Data Center InfoCert
	- **gestione completa dei certificati** (tramite portale Web)
	- **interfaccia standard API** per la connessione delle applicazioni del cliente

InfoCert

(in alternativa) **software di firma** da installare sulle postazioni

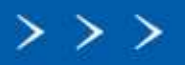

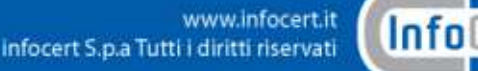

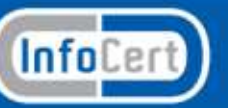

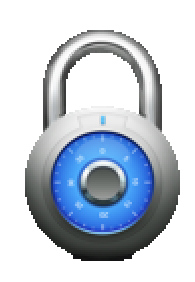

**7**

 $\mathbf{Z}$ 

**Un servizio unico che comprende (2):**

**Server di Firma Remota**, installato presso InfoCert, per:

- **generare e conservare** le chiavi private dei titolari
- effettuare le operazioni di **firma digitale**
- **garantire l'accesso ai titolari**
- **garantire l'alta affidabilità** del servizio

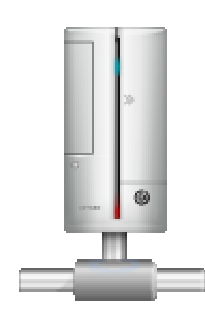

**8**

 $\overline{\mathbf{C}}$ 

InfoCert

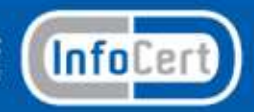

**Un servizio unico che comprende (3):**

**Servizi della Certification Authority** InfoCert, per:

- **registrare** le richieste di rilascio certificati
- **emettere** i certificati di firma digitale
- gestire le richieste di **revoca e sospensione**
- gestire le **liste di revoca**
- **emettere marche temporali (servizio a richiesta)**

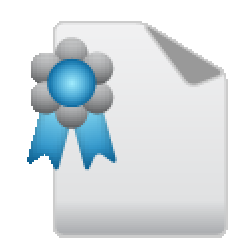

**9**

 $\overline{\mathbf{C}}$ 

InfoCert

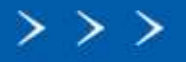

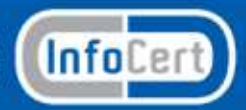

**Un servizio unico che comprende (4):**

- **Servizi di Autenticazione**, presso InfoCert, per:
	- **gestire e controllare gli accessi**
	- **verificare i codici temporanei** di accesso (OTP)
	- emettere codici **OTP per dispositivi mobili** (inviati tramite **SMS**)

InfoCert

- interfacciare **server di autenticazione del cliente** (**RSA e Vasco**)
- **interfacciare OTP hardware e software** (su dispositivi mobili)

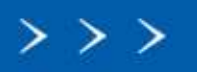

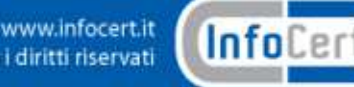

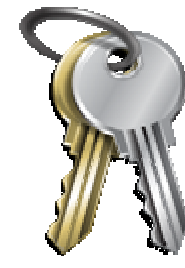

**10**

 $\overline{\mathbf{C}}$ 

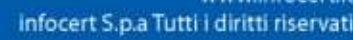

#### **Come si utilizza (1):**

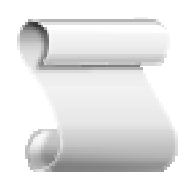

**11**

 $\overline{\mathbf{C}}$ 

**Richiesta del certificato** (con incaricato al riconoscimento):

- **verifica dei requisiti** e della documentazione
- **inserimento dei dati** nel sistema di registrazione
- **consegna delle credenziali di accesso** (PIN e OTP hardware)

InfoCert

**consegna della richiesta e dei documenti contrattuali**

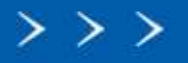

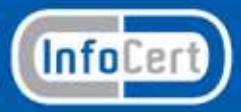

#### **Come si utilizza (2):**

**Esecuzione di una firma digitale** (da applicazione con **OTP SMS**):

- **verifica del documento** da firmare
- **richiesta di attivazione del servizio** Remote Sign
- **invio al cliente del codice OTP** su SMS
- **inserimento codici di autenticazione** (UserID, PIN, OTP)
- **firma del documento** da parte del servizio
- (eventuale) **applicazione della marca temporale**

**Nel caso di utilizzo OTP Hw o Sw non viene inviato codice con SMS**

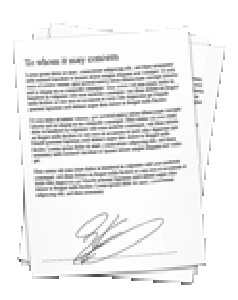

**12**

 $\vert \vec{C} \vert$ 

InfoCert

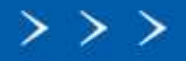

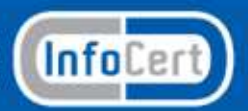

Per maggiori informazioni:

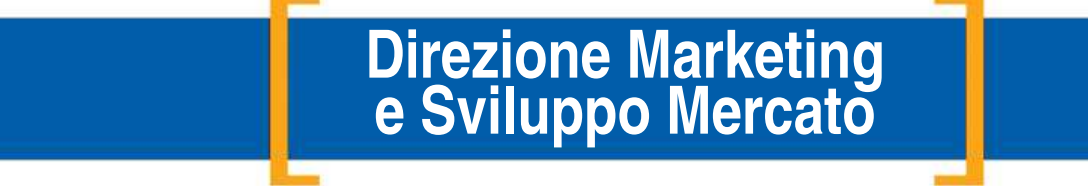

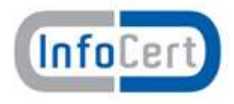

www.infocert.it